## **Hamming code**

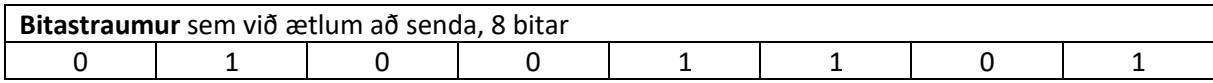

í power of 2

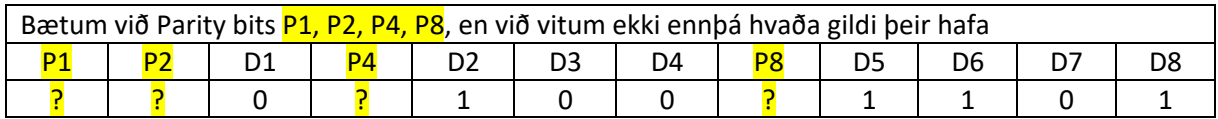

? = parity bits, finnum parity bits. => **Ef fjöldi Hi bita er Even þá P1=0**, **ef fjöldi Hi bita er ODD P1= 1** 

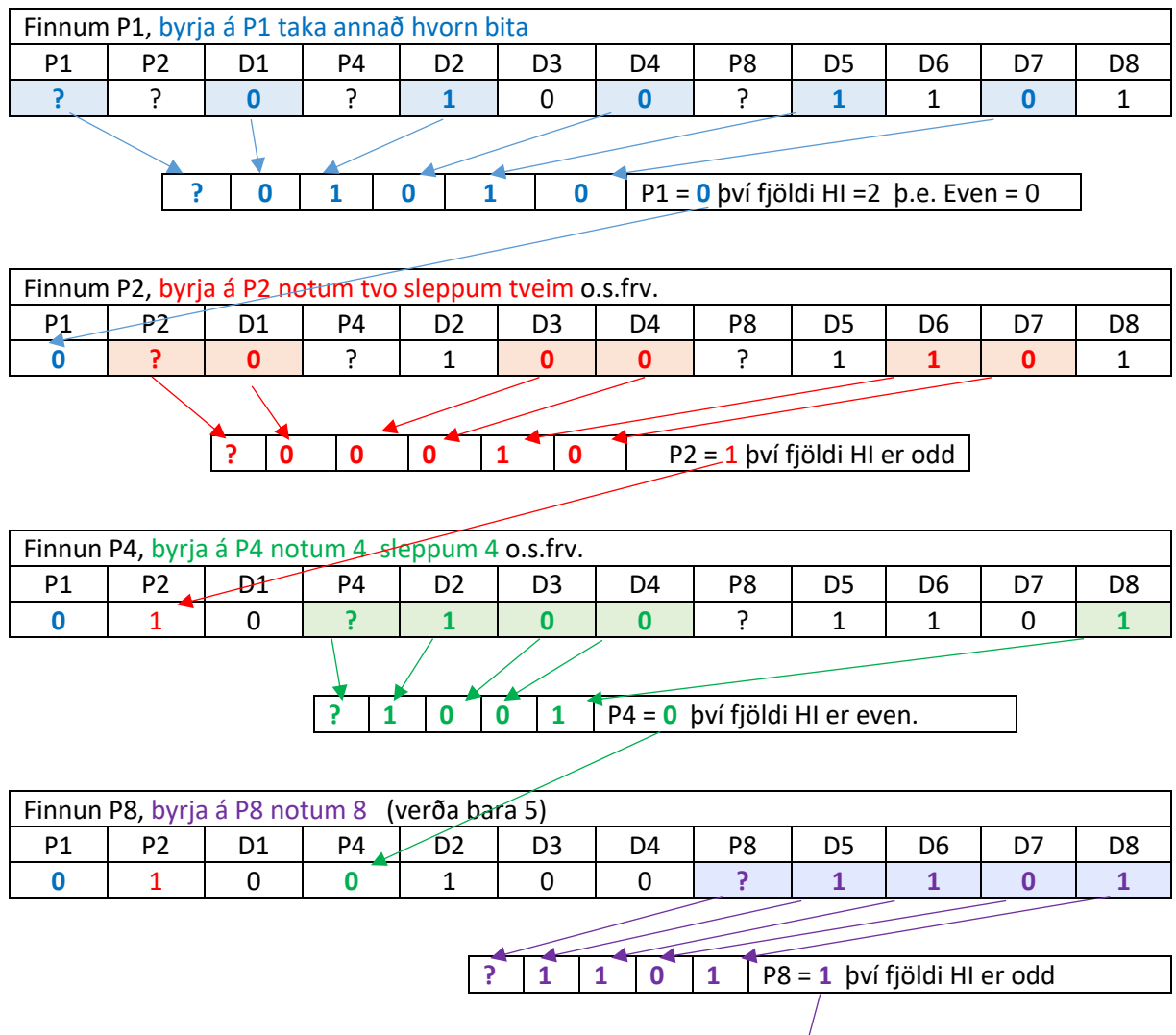

Þannig að straumurinn okkar lítur svona út:

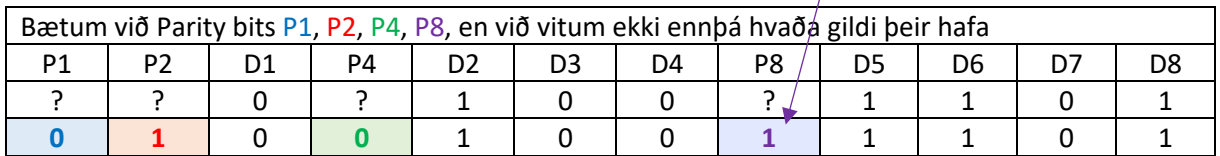

 $\bigg)$ 

## **Hamming Code, skynjum villu og leiðréttum.**

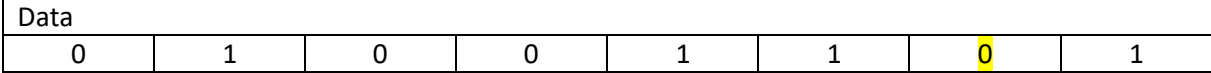

Setjum inn villu í D7, breyti 0 í 1

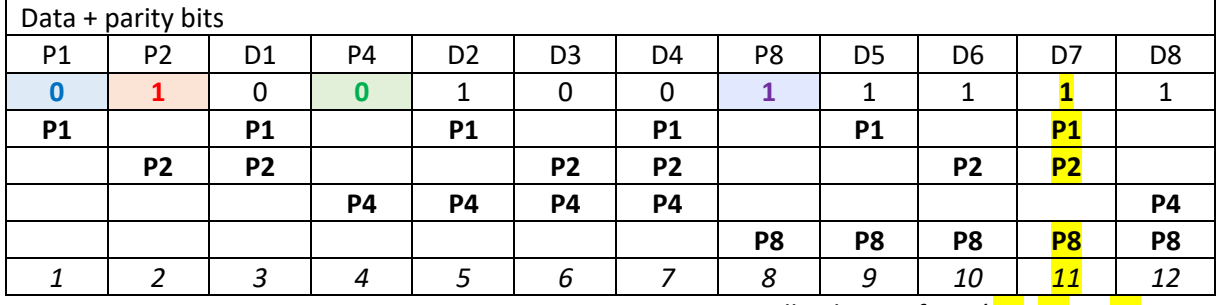

Villan kemur fram í P1, P2 og P8

Skoðum, parity check, . Even HI = 0, ODD Hi = 1

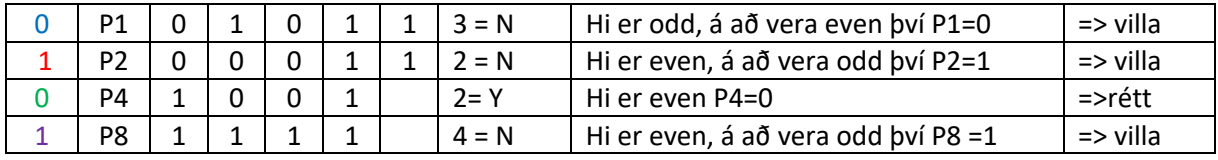

Vitum að það eru villur í , P1, P2 og P8 => 1+2+8 = 11, **biti 11 er rangur**

Galli: getur bara lagfært einn vitlausan bita.

## **Hvað er Hamming Code?**

- Richard Hamming fann upp kerfi sem getur fundið og leiðrétt sjálft 1 bita villu, með því að bæta við parity bitum.
- Allir bitar sem eru veldi af 2 er notaðir sem parity bits, 1,2,4,8,16 o.s.frv. Aðrir bitar eru notaðir fyrir gögn
- Parity bitar eru reiknaðir út frá gögnum og settir inn í bitastrauminn á þann máta að hægt er að reikna út hvort og hvar villa hefur átt sér stað .
- Almenna reglan fyrir staðsetningu bitana er n: sleppa n-1, eða sleppir n og skoðar n , o.s.frv.

Hvar er Hamming code nota í dag?

- Hamming coder er mjög einfalt í notkun og því er það t.d. notað í RAM, ASCII, notað í Wireless o.fl.
- Mikið notað þar sem gögn eru flutt til og vistuð.
- Hamming Code hefur lítið overhead miðað við hvað þetta er árangursrík aðferð.

C og C++ dæmi

https://www.thecrazyprogrammer.com/2017/03/hamming-code-c.html